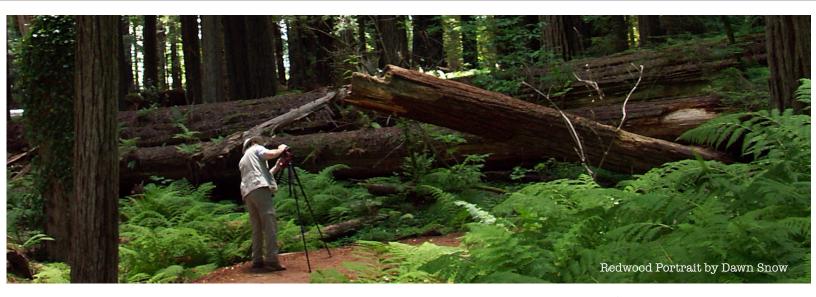

"Walking among the great redwoods is essentially an experience of verticality. All other trees are small next to them; even the long, elegant Douglas fir must be gauged by another standard. There is a gloom at the base of these giants, but one that is tempered by a calming tranquillity. Sunlight filters down through shades of greenish gray to an almost smoky dark. The forest floor is covered with a soft carpet of ferns. A palpable intimacy is everywhere. A quiet different from the quiet of the outside world insinuates itself. Great trees stand in the semiclosed shaded rooms of the forest. It is profound and perfectly still, like the quiet one imagines at the center of sleep."

from the book - THESE RARE LANDS Photography by Stan Jorstad, text by Mark Strand

### Don't Miss the International Association of Panoramic Photographers April 2013 Conference

When: April 14th through April 18th Where: The Magnificent Pacific-Northwest in Everett, Washington

See next page for Conference Schedule

### **Editorial Staff:**

Published by the International Association of Panoramic Photographers. All rights reserved, Copyright 2013

Bryan Snow, Editor Dawn Snow, Creative Director, design and production.

### **Contributors:**

Will Landon
Paul Speaker

### IAPP e-Monitor

The IAPP e-Monitor was designed to give our membership a quick look at what is going on with the IAPP and with panoramic photography in general. It was originated to give our membership quicker information while they await the release of the PANORAMA.

We welcome any and all articles and photos from IAPP members for inclusion into the IAPP e-Monitor. This is a publication for the IAPP, by the IAPP, and about the IAPP.

### **Table of Contents**

- 2 Conference Program
- 5 Print Contest Rules
- 7 Suggested Photo Treks
  - 11 Tips and Tricks

### International Association of Panoramic Photographers

# Conference Schedule, Everett, WA. April 14 - 18, 2013

### Day 1 -April 14 -Sunday -Arrival and Check in

**5pm** — Orientation for attendees (30 minutes), Members of the IAPP Board, including welcome by President Glenn Cope, explanation of activities planned, by President Elect and Conference Chairman Paul Speaker

### Print Competition turn in, and setup

**6pm — Evening meal** (Possibly Anthony's Woodfire Grill, 1722 W Marine Dr. Rated \$\$. Located with a view over the largest saltwater marina in the Northwest. (Carpool is necessary).

**7:45pm — Session #1** —Ken Whitmire — our opening speaker is a longtime practitioner of panoramic photography, and is well known for advocating large prints as wall decor. While Ken is perhaps best known for his family portraiture, he hasn't limited his lens to people photography exclusively. (For a preview of Ken, not his topic for us, visit YouTube, search for "Master Portraitist, Ken Whitmire — On Photography")

### Sunset at 7:59pm

### Day 2 — April 15 — Monday — Sunrise at 6:18am.

### **Breakfast (location TBD)**

7am —Working BoD breakfast. Closed meeting.

### 8:30am — Session #2

Tom Sheckels — How to Stitch Panoramics with Moving Objects and Parallax Problems. Tom will share his techniques for stitching panos with moving objects (think ocean waves, for example), including the software he uses, and how to correct parallax discontinuities.

### 10am — Session #3 — Gavin Farrell

Working with mosaic panoramas and Gigapans: hardware and software choices explained and demonstrated; how to display and market.

### Noon —Break for Lunch

(Recommending Ivar's Seafood Bar, 1520 41st St. Rated \$. Located a little more than 10 blocks away, need to carpool).

- **1:30pm Session #3a** —this would be part 2 of Gavin Farrell's presentation.
- **3:15pm Session** #4 Pending: Christian Block, the author of The HDRI Handbook, which is about to come out in the second edition, and would place him in this time slot.

### 5:15pm — Dinner, at a local restaurant.

(Recommending Brooklyn Bros Pizzeria, 1919 Hewitt Av. Rated \$\$. This is just far enough away to make carpooling necessary. For those going on to the evening shoot, this could be the start of their carpool setup).

### 6:30pm — Guided dusk-dark shoot in Anacortes area

An HDR pano opportunity. Travel time estimated at just over 1 hour for 53 miles of travel, OW, to Cap Santee Park. Estimate return to Holiday Inn by 10pm.

### Sunset at 7:59pm

### Day 3 — April 16 — Tuesday — Sunrise at 6:16am

**Breakfast (location TBD)** 

**8am** — Flower fields shoot sites in Skagit Valley, La Conner, Deception Pass State Park, Mt Erie Park, Anacortes, Fir Island, and return. Carpool necessary.

### 7pm - Dinner

(Recommending Lombardi's Italian Cuccina, 1620 W Marine View Dr. Rated \$\$. This is located across town, and carpools would be necessary).

After dinner socialization and/or work files from the day's shooting

### Sunset at 8:01pm

### Day 4 — April 17 — Wednesday — Sunrise at 6:14 am

**Breakfast (location TBD)** 

### 8:30am — Session #4

Mini topics —20 to 30 minute presentations by members, maximum of three Mini-session 4A: Syd Moen to demo her Little Planets panos Mini-session 4B -Will Landon:- How to photograph a moving train, etc.

Mini-session 4C.

### 10am — IAPP Business Meeting,

including election of officers, announcement of upcoming events, etc, as appropriate

Vote for print comp entries, tally vote

Group shot —Dave Orbock, photographer

Noon —Break for Lunch

### 1:30pm — Session #5

Roundtable discussion: Odds and Ends — from film to digital, from Cirkut to Gigapans, and everything in between, including focus stacking and how to make money with panos. This is the session to attend to learn the newest trends in the field of panoramic photography, as well as a review of the tried and true.

Or alternative: Glenn Cope—originally listed as an HDR pano workshop. Glenn will bring us a practical lesson in how to shoot Panoramas in HDR. HDR and panoramic photography— seems like a match made in heaven, but setting up a pano rig for HDR can take time, both in the field and when post-processing. Glenn will share his techniques for speeding up the process, from imaging, to processing, to printing.

### **4pm — Session #6** — Mini topics

20 to 30 minute presentations by members, maximum of five

Mini—session 6A: available.

Mini-session 6B: available.

Mini-session 6C: available.

Mini-session 6D: available .

Mini-session 6E: available

**6:30pm — Dinner** (location Holiday Inn. Recommending the Pacific Northwest Favorites Dinner Buffet, which should satisfy just about everyone who doesn't have specific dietary requirements.).

### 8:30pm — Session #7

- Visual recaps of France and Cuba trips; Dave Orbock's Balkins, Benjamin Porter's Myanmar trips
- Announce print comp winners
- · Take down print comp
- Socialization

### Day 5 — April 18

Breakfast at a location TBD Farewells to those departing for home

**9am** — IAPP Board to meet, organize, and review goals/plan for next conference.

### NOTES:

Over the past few years, the weather has been typically cool, in the mid-50s during the day, with scattered clouds and occasional light showers passing through—wait long enough, and the weather will change!!

Nearby restaurant includes: Anthony's Homeport (waterfront restaurant pairs spectacular views with fresh seafood); Anthony's Woodfire Grill (next door to the Homeport, uses a special Applewood grill, oven, and rotisserie to create fresh Northwest delights); Lombardi's Italian Cucina (enjoy modern Italian food with a Northwest flair, located on the waterfront); Scuttlebutt Brewing Co (the place to go for microbrews, serving traditional pub grub with the brews)—all these are along a 4 block stretch of West Marine View Drive.

The photo opportunities, while guided as far as location, will be structured so that images derived therefrom are eligible for PPA-style Image Competition, if the maker so desires.

Please go to the IAPP website and register as soon as you can; the sooner you register the more money you can save. Also, be sure to make your reservation at the Holiday Inn as soon as you can before the allocated rooms are gone. At our last conference, in Gatlinburg, many attendees waited until they got to the conference to register and it made it very difficult to get them into the Conference Banquet and to many of the venues that were put together for the various talks and demonstrations that made the conference so successful.

### IAPP Panoramic Convention Print Contest

Because everyone will be traveling, we will not hang mounted or framed images. The following specs are recommended (and may not be exceeded, due to space limitations):

- For regular panos from film panoramic cameras and stitched panos from digital cameras, the maximum size is 44" on the long side & 14" on the short side, a 4:1 ratio. Prints must have a 2" white border all around, so the actual maximum image area will be 40" x 10" on 44" x 14" paper. Other ratios may be used, but must be a minimum of a 2:1 ratio or greater, with the aforementioned maximums of 44" on the long side and 14" on the short side, including the margins.
- 2. For multirow stitched panos whose aspect ratio is greater than 1:4 (including Gigapans), Little Planet and VR style images, the maximum size is 44" x 44" including the obligatory 2" white margin all around, making the final image area
  - 40" x 40", maximum. Subject categories for both

3.

- print sizes include: Landscape/Nature, while some manmade objects may be included, they are incidental to the primary subject, which must be predominantly of natural subjects. Cityscape/ Architecture, while some natural subjects are acceptable, they are incidental to the primary subject, which must be predominantly manmade objects, including architecture. Other, whatever is a panorama, but doesn't fit neatly in any of the previous
- The maker's name and/or 4. studio name shall not be visible on the front of the print.

two categories.

It is highly recommended that the title of the image, the maker's name,

### **Traditional Panoramics**

Vertical or horizontal.

### **Panormics** Open to Little Planet/ VR/Fisheve

NonTraditional

configurations of the panoramic view.

### Subcategories:

Landscape/ Nature: Primarily seascapes,

natural or rural environments (man-made structures incidental to composition)

Cityscape/ **Architecture:** Any aspect of a city, town or village environment, primarily subject is

man-made.

Other: this can be people. abstracts. A panorama, but doesn't fit neatly in any of the previous three categories

- address, and phone number be affixed to the back of the print, in the form of an address label.
- 5. Makers must turn in a CD with a high resolution jpg image of their print entries at the time of registration to facilitate sharing the winning images on the IAPP website, in IAPP publications, and other uses which may be appropriate to promote the 2014 IAPP Conference and Print Competition. These images should include the title of the image and the maker's name placed within the bottom white border. The CD label should include the maker's information, including name, address, email address, phone number, website and permission to reproduce the images contained thereon by IAPP for non-commercial uses, as stated above\*. Entrees without the CD image included will be displayed but not eligible for judging.
- 6. Registration: Each image will be logged in and assigned a display number. Prints will be hung on Sunday after Opening Remarks. On Wednesday morning, voting will take place and ballots will be counted, with the results announced at the evening Banquet.
- 7. Ribbons will be awarded in each category and for Best of Show. Voting will be people's choice.
- 8. Prints are to remain hanging until after the Banquet, Wednesday evening, April 18, when they will be taken down & will be available for pickup after the Banquet. Ribbons will be distributed at the Banquet as the winners are announced. Any prints not picked up will be destroyed.
- 9. \*IAPP recognizes that you, the maker, retain full ownership of the copyright in each entry. IAPP wishes only to publicize the winners of this year's contest, and to promote next year's Print Contest.
- 10. While there is no limit to the number of entries per maker, it is suggested that you limit the number of entries in any single category to no more than three (3). It is also recommended that the date of origin of your entries be within the past three years, but we have no way to check, so let your conscience be your guide. Images which have hung in prior years should not be brought back, unless radically reworked.

  Are you not planning attend the conference but would like to enter the print contest? Mayour rolled entry to:
  Reven Snow
- 10. All members of IAPP in good standing are eligible to enter, and are heartily encouraged to do so!!

Are you not planning to attend the conference but would like to enter the print contest? Mail your rolled entry to:
Bryan Snow
9207 Warriors Creek
San Antonio, TX 78230
Be sure to have it delivered not later than April 4.

### PHOTO TOUR ITINERARY

# Will Landon's Suggested Photo Treks

1.Roosengard tulip display garden; over 60 varieties in a morning to noon good lighting. Well labeled groupings.
Windmill.

2.Tulip town. Fields of tulips vary on a five year planting cycle. Do tulip fields before going to LaConner. Many good photos for sale.

- 3. Rexville range-has a short trail to a high point overlooking valley-Sometimes planted in the foreground, with Mt. Baker in distance; prominent all day.
- 4. LaConner-Fishing boats-tourist stuff-food available-best from bridge and from across the slough, with boats in foreground. Mt Baker view.
- 5. Deception Pass bridge and park. Huge whirlpools at tidal change. Nice view of bridge from lower level near water, with \$10 entry fee per car. Can park free at the entrance to the bridge and walk out on bridge sidewalks.

- 6. Mt Erie-great view of Mt Baker and the San Juan islands-popular with hang gliders-steep, narrow road. Impossible for trailers and RV's. Go up and down in low gear. All day lighting. Best view of islands near top, at pull out.
- 7. Ferry dock in Anacortes with water foreground. All day lighting; best at sunset. Ferry to Friday Harbor, Rosario resort, and road to top of Mt Constitution, and a great view of the San Juan islands and Mt Baker, all in one 180 pan.
- 8. Public viewing of snow geese field where the birds often come to feed, even in April before their migration to Russia. Dramatic sight and sound of huge flocks, especially on Fir Island, when the occupants of a nearby bald eagle nest fly by.
- 9. Texaco refinery-lots of steam and stuff. Best at dusk and from park across the bay with water in foreground for reflections.
- 10.Remarkable huge single scoop of ice cream of common and exotic varieties at the Snow Goose store on Fir island. Some times their field is planted. Mt Baker is prominent.

# Will Landon's Suggested Photo Treks

# SUGGESTED ITINERARY FOR A PRE OR POST CONFERENCE DAY

For a grand 180 degree view of Mt. Rainier, weather permitting, drive to Enumclaw via Highway 410 to the Crystal Mountain ski resort. In April the road is gated at that point,

barring access to Cayuse and Chinook passes, which are still snow bound. At the Crystal Mountain ski area take the gondola to the top of the ski lift, and take photos at the top. There is a dining room at the top, a short walk away. The view is spectacular any time of the day as long as there are cloud free breaks that reveal the summit from time to time. There is usually skiing through the end of April.

Northwest Trek wild animal park has a mobile tram trip for an hour through the large roaming free area featuring moose, elk, goats, buffalo, and other non predators. There is a lake for the moose and water loving birds. There are naturally landscaped caged pens for small and/or predator animals. The underwater view of otter antics is always fun. Two grizzlies are separated from you by a single hot wire and lots of pacifying food on a regular basis. A close up view of the American bald eagle without interference of fencing or glass as

they are recovered injured birds. Telephoto head shots in early morning look like the famed postage stamp photo. Drive to south Puyallup on Hwy 167 out of Renton. Pass the Sumner exit and immediately merge right and go over the highway heading south. Skirt the city of Puyallup on your right (west), and at the top of a long hill, effectively making a freeway left turn into South Puyallup. Go south through the town merging with Hwy 161 that goes to Graham, and a little further past a lake and shortly to the left turn into Northwest Trek.

If you complete North West Trek around noon you still have enough time in the day to go to Mt Rainier, if the weather is clear enough. Leave NW Trek heading south to Eatonville. At the main intersection in town turn left (east), and go south once more to Hwy 7 junction, at a large lake, and head east to the town of Elbe. There is a tiny historic church there. Continue east to Ashford and the entrance to the park. Go to Longmeir where you turn onto the climbing twisting road to Paradise which is at an elevation of 6000 feet. You may have a plowed out view point on your left as you near Paradise. There is a good view and a visitor center at Paradise. On your return trip, just a caution on a dangerous blind curve to the right, just past NW Trek. Half way through the turn there is a

## Will Landon's Suggested Photo Treks

(Continued)

hidden

left turn. There is little time to stop for anyone waiting to make that left turn. Go no faster than 35 mph to slow any traffic coming behind you. Head back to Renton and get onto 405 at Renton to go to Everett and the conference. Its car pool lane all the way, including the Everett exit on the left hand lane onto Broadway to get to the Holliday Inn.

Explore Seattle for a day. Start with the Seattle Center with its Space Needle and Pacific Science Center and the Chihuly Glass Museum. Watch the fountain on the hour. Visit Pike Place Market. For the best view of the city go up the very very steep Queen Anne Avenue just west of the Seattle Center. Near the top, turn left onto Highland drive, and in a block there is a view point park. DO NOT TRY THIS IN A RV OR WITH A TRAILER. COME DOWN IN YOUR LOWEST GEAR. Pike Place market is on First Avenue. Very little parking on First, so get down to the waterfront parking metered lots and take the elevator up to the market. While down at the waterfront level visit the modern sculpture garden. Woodland park Zoo has outstanding natural habitats for gorillas, howling baboons, monkeys, penguins,

predators, nocturnal animals, hippos, giraffes, a tiger or two, etc, and a

carousel. There is a lovely
Japanese tea garden accessed
south of the Montlake bridge on the
waterfront drive in about three to five
miles.

There is a one hour tour daily at the Boeing Airplane factory in Everett (no cameras). There is a museum of flight at Boeing field which now houses the Space Shuttle trainer and many other historic airplanes.

Snoqualmie falls is magnificent in April, especially after a good rain. It is most convenient for those driving I-90 from the east. Take exit 27 and follow Hwy 202 about five miles to the Salish lodge, where the falls are located. There is a trail down to the base of the falls. On week ends there can be a short steam engine ride out from the falls to the falls, and return. No view of the falls, however, just the top of the falls.

Post conference Trip to Victoria, followed by Olympic NP and Oregon coast.

Take the ferry boat from Anacortes to Victoria. Victoria has many attractions in the central core of the city. Butchart gardens is just out of town, and a must visit. Plan on two nights in the city at a minimum. There is a knob hill viewpoint in

# Will Landon's Suggested Photo Treks (Continued)

Butchart gardens. I
did a tall tripod 360
there many years
ago. The capital
building is lit at
night; very nice
across the water.
Their museum is
wonderful as is the
wax museum. Take
the marine car ferry
to Port Angeles and
stay there overnight.

Then go to Hurricane ridge in Olympic NP. Tremendous 180 degree with a telephoto lens at the visitor center at the top of the road.

If you have the time drive to Sol Duc hot springs and do the two mile hike into Sol Duc Falls. Returning, go to Forks out on the peninsula. Take the one mile hike out of LaPush that goes to second beach. There are several large sea stacks there, and a hole in the rock. If you stay at Realto beach National Park campground, there is a great two

mile hike at low tide north to a rocky beach with lots of colorful tidal pool shots. Don't try it at high tide, when there is little beach to hike on. There are motels in Forks.

Go south out of town to the Hoh rain forest. Allow half a day for that side trip to hike among the moss draped trees. Continue south on Hwy 101 to Ilwaca, which has a coastal fortification museum and two light houses. Both are open to the public. There is a state camp ground there.

Cross the Columbia river to Astoria, and stay there to see the lighthouse boat, or to Canon beach in Oregon which has several scenic sea stacks. There is a Lewis and Clark replica log fort at Astoria, and a large air museum at Tilamook. Redwood NP is on the California border and has some huge trees. Continue down the scenic Oregon coast, skipping San Francisco (unless you want to take the tour to Alcatraz) and go to Carmel, CA, which has a remarkable aquarium. Hurst castle is on this route.

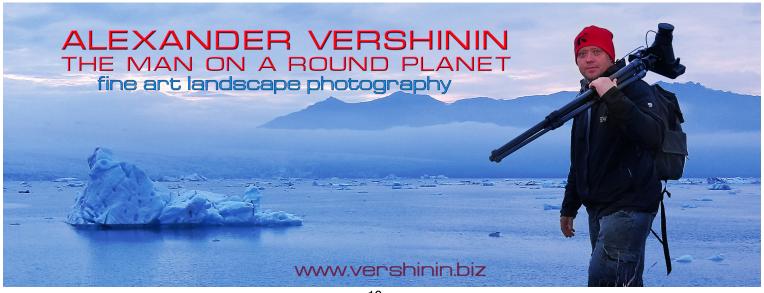

# Tips & Techniques

Editor's note: In the premier issue of the e-Monitor (Sept. 2010) I included an article under Tips and Techniques that dealt with some of the applications (apps) that were available for smart phones that could make your photography easier. These included weather apps, satellite apps, apps that generate Depth of Field calculations for you, and even apps that would stitch several of your smart phone photos into complete panoramas. In another issue I presented a few apps that generated panoramas for you in one shot. So to continue in this vein I would like to highlight a couple of apps that might help you in your photographic endeavors at the upcoming conference.

LightTrac by Rivolu Pte.Ltd. (\$4.99)

This is a simple app that uses GPS to identify your location and displays that position on a Google Map. What makes this a worthwhile application is that it will display three different lines, a blue one, a yellow one, and a red one, all radiating from your position on the map. The yellow line points to the direction in which the Sun will rise on that day; the blue line points in the direction in which the Sun will set on that day; and the red one points in the current direction of the Sun at the current time. You can move a slider on the screen to change the time of day and as the time changes so does the red line.

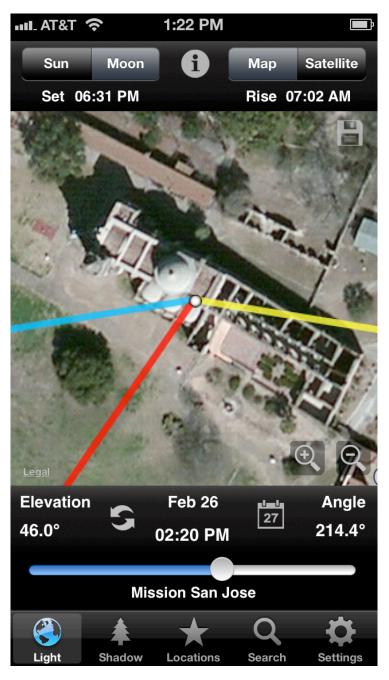

There are two buttons you can click on, the first says "Sun" the second says "Moon". The "Sun" button gives you the above directions. When clicking on the "Moon" button the yellow, blue, and red lines now point to the rising, setting, and current positions of the Moon. Two other buttons are labeled "Map" and "Satellite", and they present the view as a map or as a satellite-type aerial photo. The app also gives you the time of sunrise and sunset and the

elevation and angle of the sun in altitude and azimuth. At the bottom of the screen there are 5 other buttons labeled "Light", "Shadow", "Location", "Search", and "Settings". The Light button gives the normal screen that shows all of the above views. The Shadow button shows a graphic of a tree 6 feet or meters (depending upon your desired settings) high and the resulting shadow length it would have with the Sun at any of the times of the day you have displayed. The Location button lists the saved locations you have visited. The Search buttons allows you to type in any address and it will display its position on the map/satellite view under the Light button. The Settings button takes you to a page where you can change the settings for Map Preference (default or Bing), Time Format (12h or 24h), or Shadow Units (feet or meters). Likewise, on the Light screen, you can see the date and time of day chosen as well as a calendar graphic which, if you click on it, it will allow you to scroll through the month, day, and time to set the screen to your preference. Another spot on the Light screen shows an "i" in a circle that, if clicked on, will take you to an info page that will list the date, Length of Day, Sunrise time, Sunset time, Twilight Dawn time, Twilight Dusk time, Moonrise, Moonset, and the dates of the four main phases of the Moon -New, First Quarter, Full, and Last Quarter.

All in all this app offers a wide variety of information that can be utilized by the landscape photographer in preparation for his/her shoot. It doesn't predict the cloud cover, but you have other apps for that.

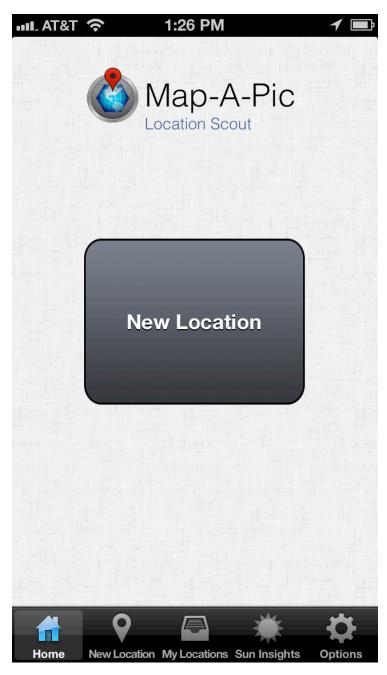

MapAPic (Location Scout) by Sea To Software, LLC

This app comes in two versions, a lite (free) version and the full

featured (\$4.99) version. I downloaded the lite version first, and then, after playing with it for a few minutes, I downloaded and paid for the full featured version. I found this app to be quite handy for exactly what it is - a location scout. There are many times I find myself at a location that I think would be a great place to shoot but, I either don't have my camera equipment with me, or it is not the right time of day, or the weather is not right for that perfect shot. It's at this time I pull out my iPhone and punch up the MapAPic app and record the data I will need to come back and shoot.

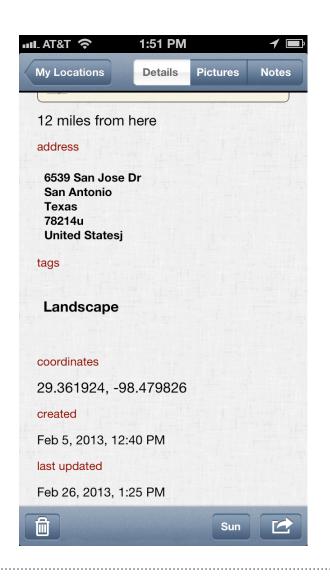

When you activate the app, the Home page is a large rounded rectangle with the words "New Location" inside. If you click on this button it takes you to a page that shows a map with your current GPS location highlighted. Click on the button that says "Untitled Location" and you can type in the name of this place you want to remember and take a photo with your smart phone and then save the location in its data list. Once you have done that it will show you the map of this saved place as well as the address. Under its address you have a location on the page where you can "Tap to add tags". Tapping opens a list of "Tags" you can select, such as "Advertising", "Editorial", "Festival", "Landscape", "Urban", "Wedding", or "Wildlife", as well as many others. You can click on the "+" button and add new tags to the list as well. Once you have added tags the page will also list the coordinates of longitude and latitude of the location, date the New Location was created and when it was last updated. You can add as many smart phone photos as you wish as you wander around shooting the area. You can also add notes concerning the location, such as, "Location better shot at twilight", or "Would be good for Autumn leaves turning". You can send the data to another person's smart phone that has the MapAPic app and they can view it as well, or you can email it to

anyone as Text/Pictures including it on Twitter and Instagram.

It is a very nice app for location scouting. I also use it at locations when I am shooting a panorama or individual photos because it tells me where I shot the photos and gives me the geographical locations all in one. If you are attending the 2013 IAPP Conference in the Pacific Northwest it will be a godsend in filling in metadata for all your images you shoot, whether they are digital or film that might be scanned in the future.

Other apps you should have on your smart phone include weather apps (temperature and precipitation

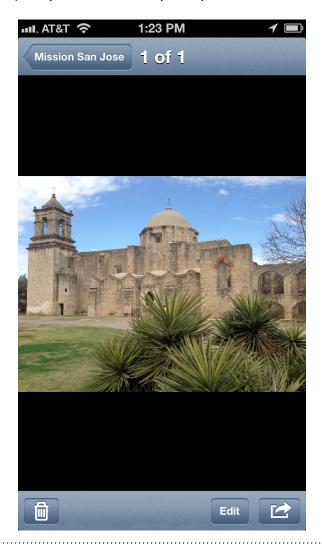

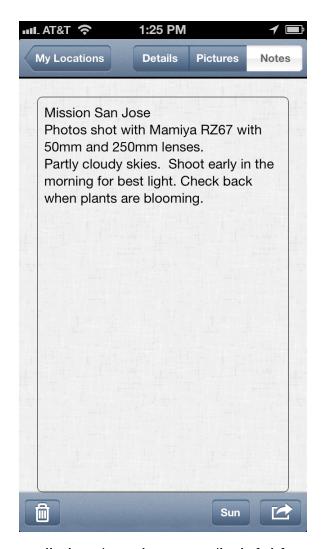

predictions), radar apps (helpful for severe storms in your vicinity) and compass apps (in case you get lost). As great as all these smart phone applications are it is a good idea to carry paper maps with you just in case your phone needs to be recharged or you don't have GPS reception at your location. Oh, and don't forget to pack your phone charger in your luggage and have a car charger for your phone as well.